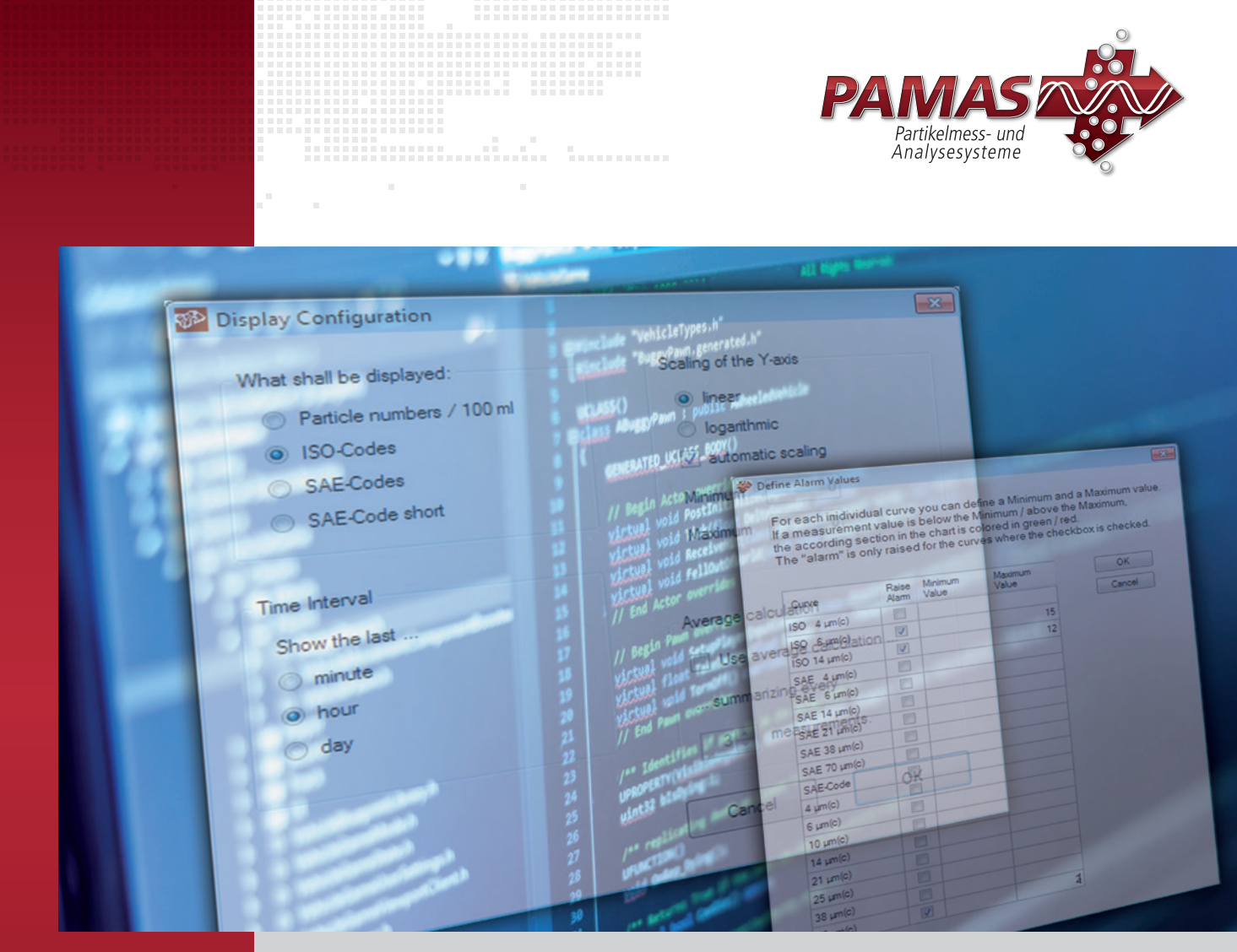

# PAMAS PCT Software für die Onlinemessung von Komponenten

## Programm für die Reinheitskontrolle von Komponenten

#### Anwendungsbereiche:

Software für die Reinheitskontrolle von Komponenten, deren Betriebsflüssigkeit mit den Online-Partikelzählern PAMAS S50, PAMAS S50P Fuel und PAMAS OLS50P analysiert wird.

#### Softwareeigenschaften:

- Definition: PAMAS Component Test
- Geeignet für die Online-Partikelzähler: PAMAS S50, PAMAS S50P Fuel und PAMAS OLS50P
- Hauptfunktion: Software für die Reinheitskontrolle von Komponenten
- Ausgabe der Messergebnisse: numerische und grafische Angabe der kumulativen Partikelanzahlen in Konformität zu den Reinheitsklassenstandards ISO 4406 und SAE AS 4059
- Zusatzfunktionen: Alarmfunktion bei Überschreitung von zuvor festgelegten Grenzwerten
- Betriebssystem: kompatibel zu Microsoft Windows<sup>®</sup> 10 und 11

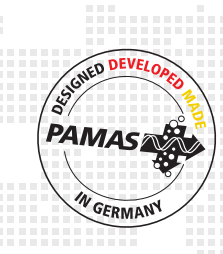

#### REV 01/2025

### *In the world of partIcles pamas counts*

## celmess- und Analysesysteme PAMAS PCT Software für die Kontaminationsanalyse von Komponenten

Die Software PAMAS PCT wird in Testständen eingesetzt und für die Reinheitskontrolle von Komponenten verwendet. Hierzu gehören beispielsweise Hydrauliksysteme, deren Schläuche mit Hilfe einer Reinigungsflüssigkeit durchgespült werden. Die Software PAMAS PCT kann in Kombination mit den Online-Partikelzählern PAMAS S50 und PAMAS S50P verwendet werden. Auf diese Weise wird festgestellt, ob die analysierte Komponente sauber und einsatzbereit ist oder ob sie gegebenenfalls zuvor noch gespült werden muss.

Vor der Partikelmessung wird die Komponente zunächst definiert (beispielsweise durch Eingabe der Seriennummer); optional kann der notwendige Reinheitsgrad angegeben werden, der durch die Spülung erreicht werden soll. Die Messergebnisse werden mit Hilfe der Software tabellarisch und grafisch angezeigt. Sobald der zuvor definierte Reinheitsgrad erreicht ist, erscheint auf dem Bildschirm ein visuelles Signal. Die Ergebnisse können ausgedruckt und exportiert werden. Messergebnisse von Komponenten, die in der Vergangenheit analysiert worden waren, können ebenfalls neu geladen, ausgedruckt und exportiert werden.

Anders als bei der Trendanalyse-Software PAMAS POV können mit dem Programm PAMAS PCT mehrere Komponenten hintereinander analysiert werden. Der Schwerpunkt liegt hier nicht in der Zustandsüberwachung über einen längeren Zeitraum, sondern in der Überprüfung der Reinheit von Komponenten.

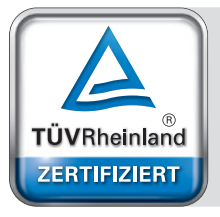

Management System ISO 9001:2015

www.tuv.com ID 9105038017

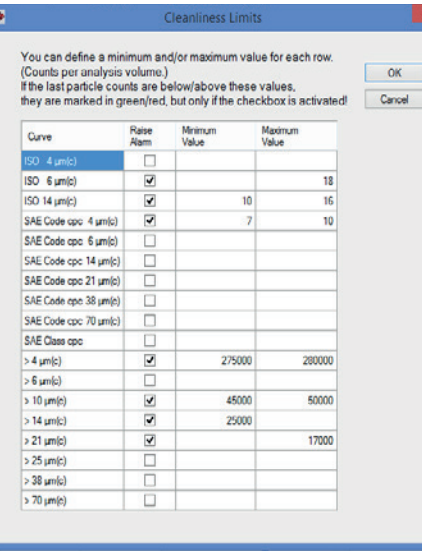

*Um den Alarm einzustellen, wird für jeden betreffenden Größenkanal ein minimaler und/oder maximaler Grenzwert definiert. Wenn der Messwert den minimalen Grenzwert unterschreitet bzw. den maximalen Grenzwert überschreitet, dann wird der betreffende Abschnitt im Diagramm grün bzw. rot markiert. Der Alarm wird nur für zuvor definierte Grenzwerte ausgelöst.* 

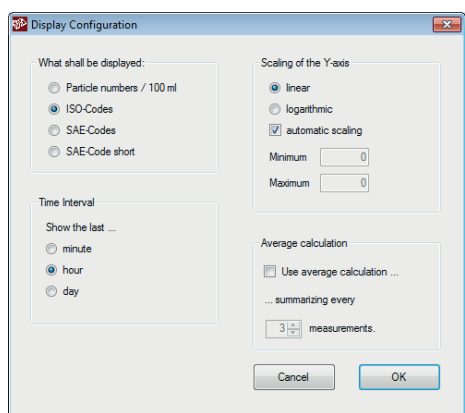

*Die Anzeige der Messergebnisse kann voreingestellt werden und an benutzerspezifische Bedürfnisse angepasst werden. Vier Parameter können konfiguriert werden: Reinheitsklassenstandard, Zeitintervall, Skalierung der Y-Achse, Berechnung des Durchschnittswerts.* 

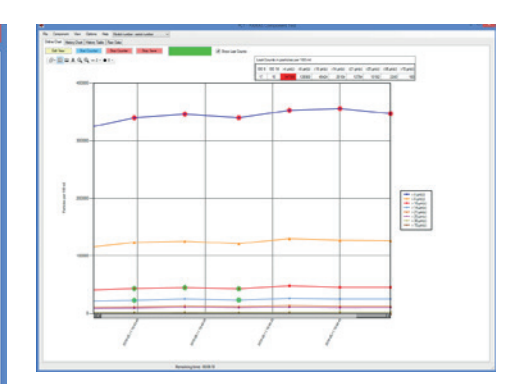

*Messwerte, die den minimalen Grenzwert unterschreiten, werden im Diagramm grün markiert. Rot markierte Messwerte haben den maximalen Grenzwert überschritten. Mit dem Button "Stop Save" wird die Messung unterbrochen und die Messaufzeichnungen werden in eine zuvor definierte Messdatei exportiert.*

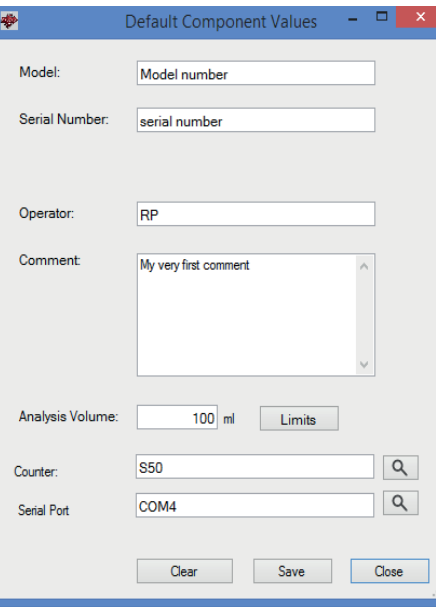

*Im Menüeintrag "Options" können Standardeinstellungen definiert werden, damit z.B. die Seriennummer, der Name des Anwenders, das Analysevolumen oder die Grenzwerte für Sauberkeitsanforderungen nicht immer neu eingegeben werden müssen. Beim Anlegen einer neuen Messdatei sind die Einträge auf diese Weise schon mit den Standardeinstellungen vorbelegt und können bei Bedarf überschrieben werden.*